## **AutoCAD Crack**

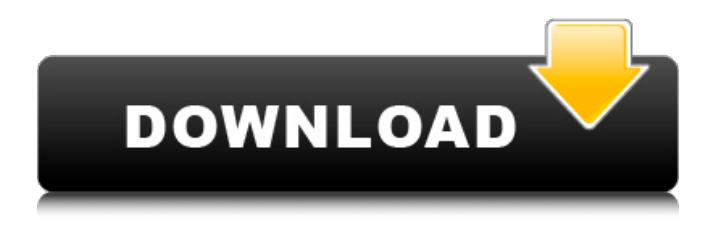

**AutoCAD Crack+ Download [2022]**

Today, AutoCAD has become the most popular commercial CAD application for both industry and government. It is the choice of most architects and engineers, and is used in both 2D and

3D modes. AutoCAD is also used in the manufacturing sector as it is an industry standard in automotive, aerospace, and mechanical engineering industries. In 2019, more than 8.5 million AutoCAD users are active users of the application. The following article was written by Luke Domagk, Chief Technology Officer at Hanwha Q CELLS. In AutoCAD, models and drawings are created by drawing or annotating shapes, attributes and dimensions. This is done by typing text or selecting objects from

a library or the Computer Aided Design (CAD) drawing software library. The main task of a drafting operator (user) is to work with these entities to create documents. Typing and drawing features are controlled by a set of editing commands. Editing commands modify the active drawing or model and apply the modifications to other entities in the drawing or model. The system provides predefined commands to perform specific tasks such as the Command Line, the Object Selection tool, the Plan

Select tool, the Path tool, and the View tool. The system also provides editing commands such as the Move tool, the Rotate tool, the Scale tool, and the Resize tool. When the Drawing or Modeling window appears, the user can select an object or group of objects by clicking on them. The selected object(s) can be moved, rotated, scaled, merged with, or split from other objects. The user can also edit the properties of selected objects, perform project modifications, and place the selected

object on a paper space. However, the system provides additional set of commands for modifying and manipulating objects. Annotating an object With Autodesk® AutoCAD®, you can annotate objects in your model to draw, position or label them. You can choose from among various annotating modes. Annotation mode is a type of selection mode for selecting groups of objects. An object is selected for annotation by the user by simply clicking on it or selecting it using a tool.

The selected objects are automatically annotated as required. For instance, the user can select an object and annotate it by moving the annotating cursor over the object to draw or label it. Editing commands can be used to

**AutoCAD Crack Full Version**

Autodesk Exchange Autodesk Exchange is a web-based application that allows 3D and 2D files to be shared and published. The program is used for

sharing, synchronizing and publishing 3D and 2D files through a cloud storage service. The program supports Autodesk Exchange for Macs and Autodesk Exchange for iOS devices. User interface AutoCAD Crack Mac has a complex user interface (UI) designed by Autodesk, consisting of both a keyboardbased interface and a mouse-based interface. Cracked AutoCAD With Keygen is also a third-party plugin for Microsoft Windows. AutoCAD also supports the use of various external

CAD programs, such as Alibre Architect (formerly Alibre), Archicad, KOMPAS, MosoCAD, PTC Creo, Rhinoceros, Siemens NX, Vectorworks, and Wildfire 3D. History The first prototype of Autodesk AutoCAD was developed by Jerry Weedon, George Vondriska, Frank Allaire, and two other engineers at Bentley Systems in the mid-1970s. The first version of AutoCAD was named RADAR, which stood for Rapid Application Development and Data Acquisition.

This version only supported one or two types of drawing standards, but it was notable for its impressive speed and ability to convert between the Drawing Exchange Format (DXF) and BMP (bitmap) file formats. The RADAR and later releases had two significant improvements over their earlier releases: the ability to zoom in and out in large drawings, and the ability to rotate a drawing in the XY plane (the ability to zoom in and out in large drawings was earlier released as part of Draw, a

product released by Andrew Linder). In 1987, Autodesk released Autocad, a feature-complete version of RADAR, which became their flagship product. In 1999, Autocad had its first Windows version, and in 2004 Autocad was released for the.NET Framework. In 2003, Autodesk replaced the RADAR name with Autocad. In 2008, Autocad LT, a free edition of AutoCAD, was released, providing the latest release of AutoCAD functionality with significant speed and memory savings over a full-

featured version of AutoCAD. In 2012, Autodesk released AutoCAD Mobile 2011 for Android and iOS. In 2013, Autodesk released AutoCAD for Mac in beta, the first a1d647c40b

Press  $Win + R$  and type autocadsetup (without the quotes) and press OK If this does not work, then run the setup and it will open. Choose option "Autocad Installation Wizard." Click next. Select "No" to any warning messages. Click Install. You will now be prompted to upgrade. Click Install to continue. Click Yes to the dialog box asking if you want to allow Microsoft to

make changes to Autocad. Click Install. You should see the Autocad icon in the start menu. To remove: Press Start + R and type autocadremove and press enter. Cheers, RJ A: Put this file in the Autocad folder: c:\Autocad\autocad\_sol ution\_installer.exe It will start, when you run Autocad, you will be able to choose whether you want to install the product. A: I recommend using the Linux/Mac version, which allows you to install even if you don't have a C:\ directory: First, download and run the file. c:\Autocad\a

utocad\_solution\_installer.exe The installer will prompt you to agree to the licensing agreement and if you want to use Autocad and pay the \$499 to receive support (not necessarily up to date). If you do not wish to do this, please ignore the installer and run Autocad from the Desktop. Q: Find if a number is between 2 other numbers in PHP I am working on a website and I want to find if a number is between 2 other numbers. The problem is I am not sure if I can make this work with variables. Example:

 $a = 6$ ;  $sb = 7$ ; //This should be true if  $(\text{array}(5, 6, 7)$  contains 6) echo "I am 6"; //This should be false if  $(\text{array}(1, 2, 3))$ contains 7) echo "I am not 7"; I am a rookie on PHP and this is my first question on SO so please be nice :) A: Use strpos, strncmp, or

**What's New in the?**

Connect two drawings and share your changes, even if they don't have the same DWF format. (video: 1:45 min.)

Save time and money with improved DXF import performance. Collaborate and edit all your drawings at once with Markup Assist. Quickly generate paper with Handwrite. Add layers to your drawing and then move or copy them with the Layers panel. Adjust the layout of your drawings using the AutoCAD Browser (video: 1:05 min.) Use the Mesh and Multilevel view tools. New tools in 2D drawing: Create parallel lines. Graphic styles for simple geometric shapes. Improve standard

brushes. Resize and combine the Clipboard. The command line for DOS, VMS, and Windows support. Lock and unlock Objects in dynamic editing mode. Understand and use Dimensions. In 3D drawing: Import and export to all file formats and exchange them with other CAD software. Manipulate textures easily. Translate, rotate, and mirror objects. Edit, rename, and delete object properties. Adjust the editing properties. Create independent models and groups. Modify objects with the

Direct Selection tool. Create mesh surfaces. Adjust the Z, 3D Cursor, and Snap settings. Install the VPL Editor plug-in. Use Multibody in 3D. Create, change, and manipulate groups. Display and edit the parameters of geometric primitives. Export to DWG, DXF, and DGN file formats. Adjust the display. Crop, rotate, flip, and scale images. Modify line styles and hatch patterns. Explore the 3D modeling tools. Develop dynamic block-based workflows. Develop templates and dialog boxes.

Create and use linked templates. The technical specification for AutoCAD 2023: Technical information: Official web site: Product web site:

Sling TV is currently available in the following regions and languages: US English (35) English (7) Spanish (1) French (6) German (1) Italian (2) Japanese (5) Latin American Spanish Portuguese (1) Russian (6) Television (1) Turkish (1) UK English (9)

Related links: